# Expositio super Isaiam ad litteram

#### Capitulum 48

<sup>16</sup> Accedite ad me et audite hoc: non a principio in abscondito locutus sum, ex tempore antequam fieret, ibi eram; et nunc Dominus Deus misit me, et spiritus ejus. <sup>17</sup> Hæc dicit Dominus, redemptor tuus, Sanctus Israël:

Ego Dominus Deus tuus, docens te utilia, gubernans te in

via qua ambulas.

[...] Verba Dei utilia:

- ad intellectus illustrationem, Prov. 6 [23]: "Mandatum lucerna" etc.,

- ad affectus delectationem, Ps. [119,103]: "Ouam dulcia faucibus" etc.,

- ad amoris accensionem, Ier. 20 [9]: "Factum est in corde" etc., Ps. [105,19]: "Eloquium Domini",

- ad operis rectitudinem, Ps. [25,5]: "Dirige me in veritate" etc., - ad gloriae adeptionem, Prov. 3 [21]: "Custodi legem",

- ad aliorum instructionem, 2 Tim. 3 [16]: "Omnis doctrina divinitus" et cetera.

(Lateinischer Text: Editio Leonina, Bd. 27)

### Thomas von Aquin

## Auslegung zu Jesaja im wörtlichen Sinne

### Kapitel 48

<sup>16</sup> Kommt her zu mir und hört dies: Ich habe von Anfang an nicht im Verborgenen geredet; seit der Zeit, da es geschieht, bin ich dabei.

Und jetzt hat Gott, der Herr, mich und seinen Geist gesandt. <sup>17</sup> So spricht der Herr, dein Erlöser, der Heilige Israels:

Ich bin der Herr, dein Gott, der dich lehrt, was Nutzen bringt, und der dich auf den Weg führt, den du gehen sollst.

[...] Die Worte Gottes sind nützlich,

- um den Geist zu erleuchten, Spr 6,23: "Die Lehre ist ein Licht":

- die empfindsame Seele zu erfreuen, Ps 119,103: "Wie köstlich ist für meinen Gaumen deine Verheißung";

- das Herz zu entflammen, Jer 20,9: "So war es mir, als brenne in meinem Herzen ein Feuer", Ps 105,19: "Das Wort des Herrn entflammte ihn":

- das rechte Werk zu verrichten, Ps 25,5: "Leite mich in deiner Wahrheit und lehre mich":

- die Seligkeit zu erlangen, Spr 3,21: "Bewahre Umsicht und Besonnenheit":

- die anderen zu belehren, 2 Tim 3,16: "Jede von Gott eingegebene Schrift ist auch nützlich zur Belehrung, zur Widerlegung" usw.

(Deutsche Übersetzung: Hanns-Gregor Nissing)

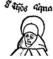